# **COMITATO MENSA A.S. 2022/2023**

## **SCUOLA INFANZIA GARIBALDI**

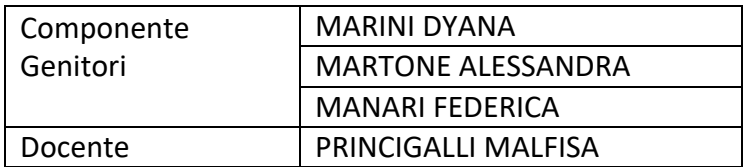

### **SCUOLA INFANZIA XXV APRILE**

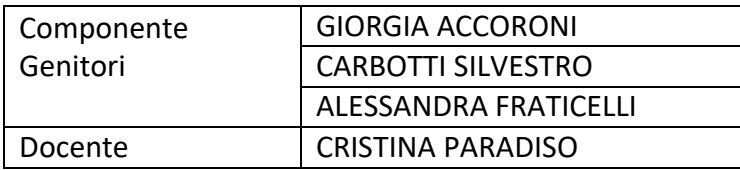

#### **SCUOLA INFANZIA VERNE**

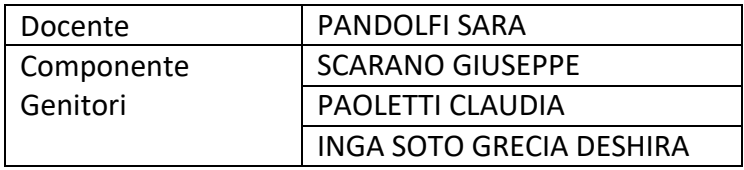

### **SCUOLA PRIMARIA FAIANI**

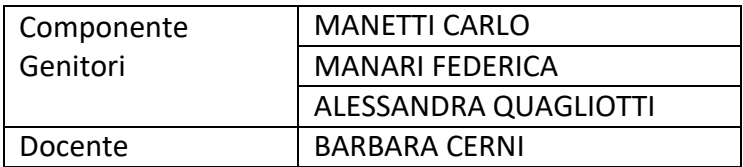